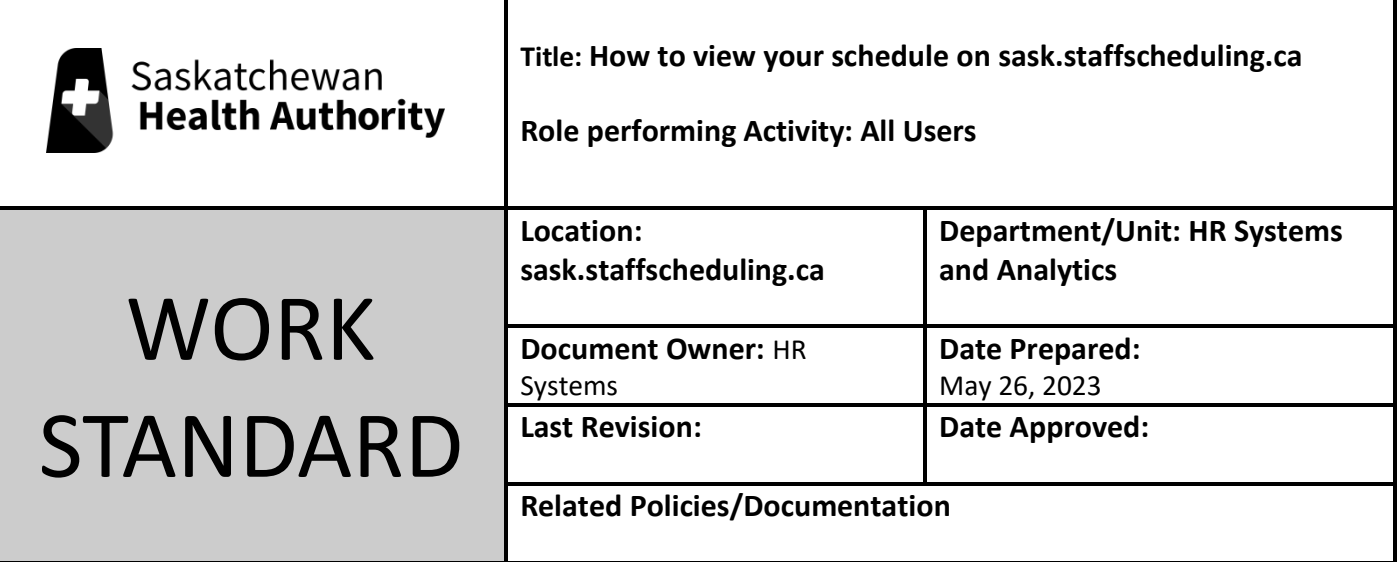

Work Standard Summary: How to view your schedule online.

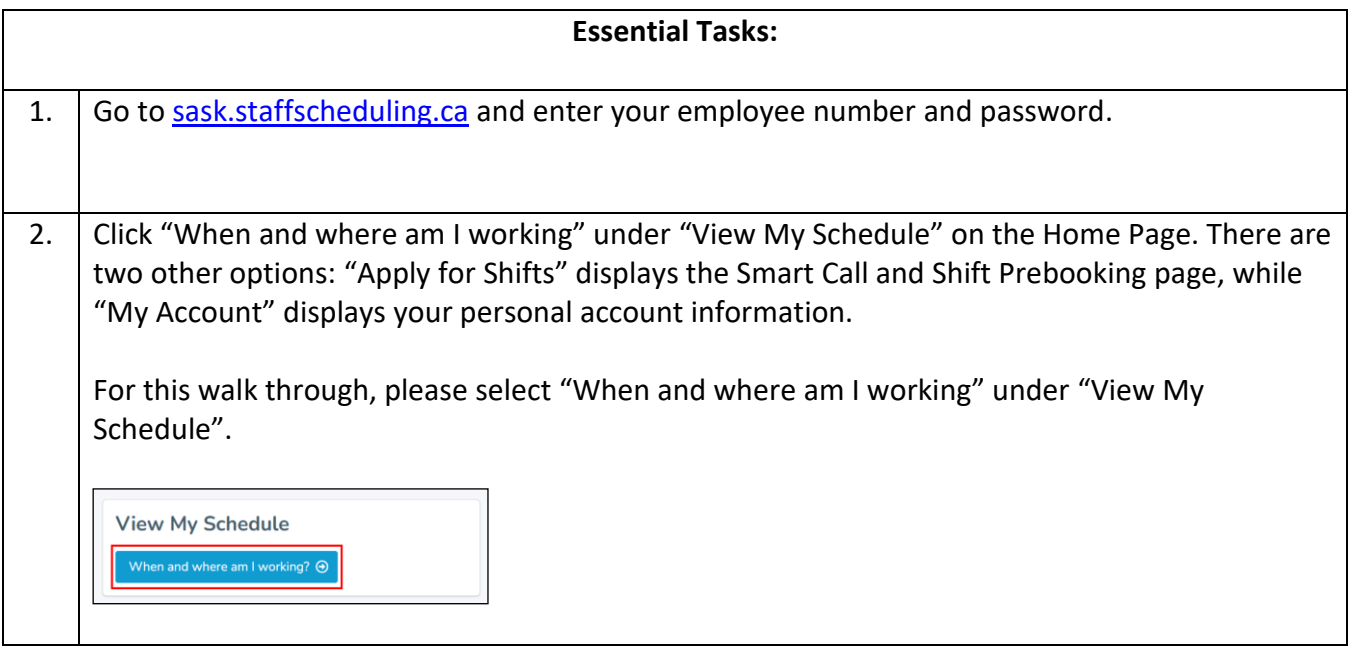

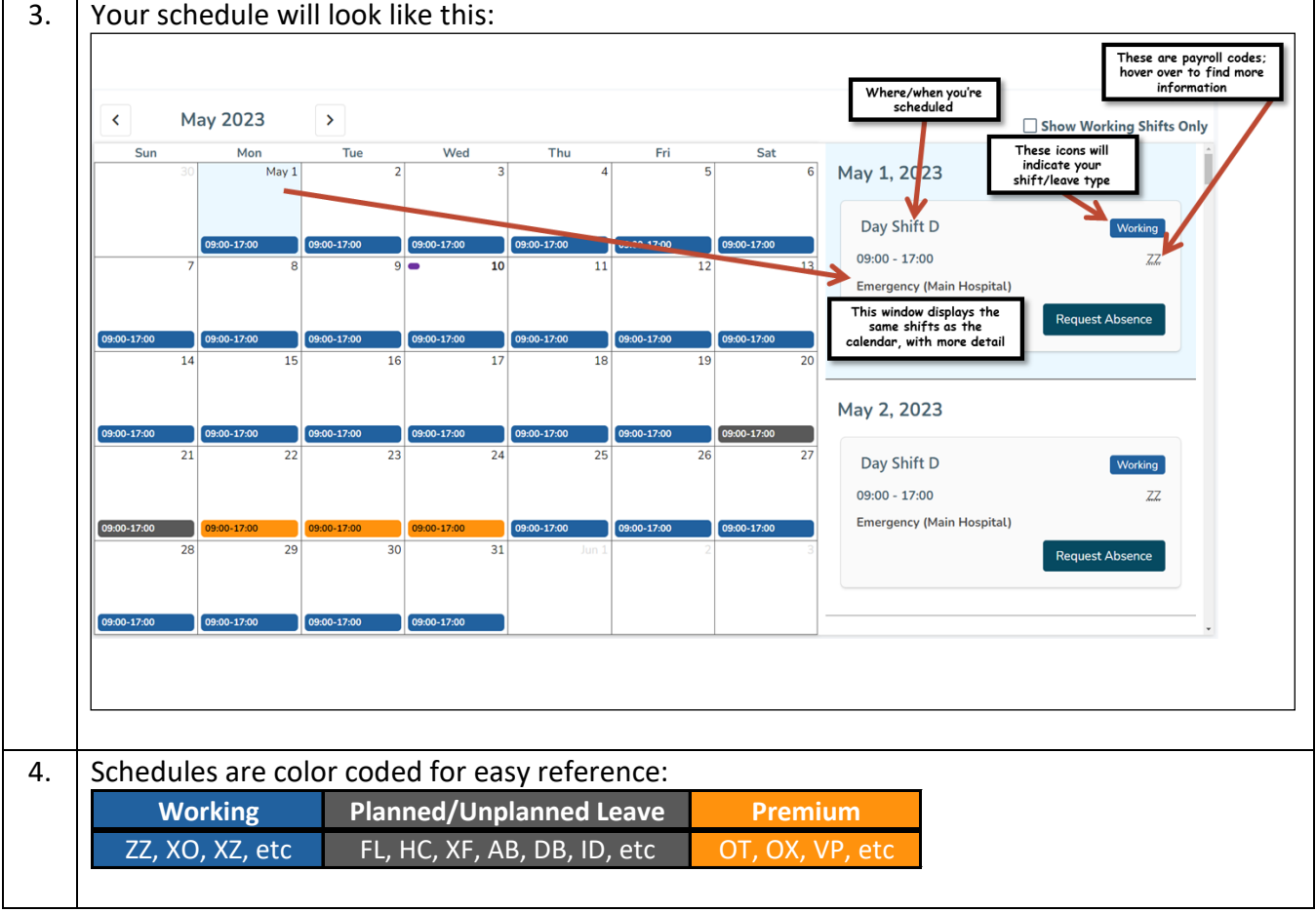